# **КОМПЛЕКС ПРОГРАММНЫХ СРЕДСТВ НА ОСНОВЕ ИСКУССТВЕННОГО ИНТЕЛЛЕКТА ДЛЯ ОБРАБОТКИ И ПОИСКА ФРАГМЕНТА ИЗОБРАЖЕНИЯ ЗАДАННОГО ВИДА МЕТОДОМ СРЕДСТВ НЕРАЗРУШАЮЩЕГО КОНТРОЛЯ**

**(ПК ДЕТЕКТОР НК ДЕФЕКТОВ И АНОМАЛИЙ)**

**Описание технических средств, необходимых для активации, выпуска, распространения, управления** 

**лицензионными ключами программного обеспечения, жизненный цикл**

**Листов 16**

**2023**

# **АННОТАЦИЯ**

Документ «Описание технических средств» разработан в рамках выполнения работ по разработки комплекса программных средств, на основе искусственного интеллекта для обработки и поиска фрагмента изображения заданного вида методом средств неразрушающего контроля (ПК Детектор НК дефектов и аномалий).

Документ содержит описание функциональных характеристик программного обеспечения и информацию, описание технических средств, необходимых для активации, выпуска, распространения, управления лицензионными ключами программного обеспечения.

Программный комплекс предназначен для автоматического выделения характерных объектов изображения в задаче поиска дефектов и аномалий.

ПК Детектор НК дефектов и аномалий выполняет следующие функции:

• Решение задачи автоматической классификации объектов, методом разбиения множества изображений на непересекающиеся подмножества.

• Решение задачи выделения признаков объектов, разбиение изображения на однородные области, группы объектов, сегментация области.

• Автоматическое выделение характерных объектов изображения.

• Поиск фрагмента изображения заданного вида дефект или аномалия на распознаваемом изображении.

# **СОДЕРЖАНИЕ**

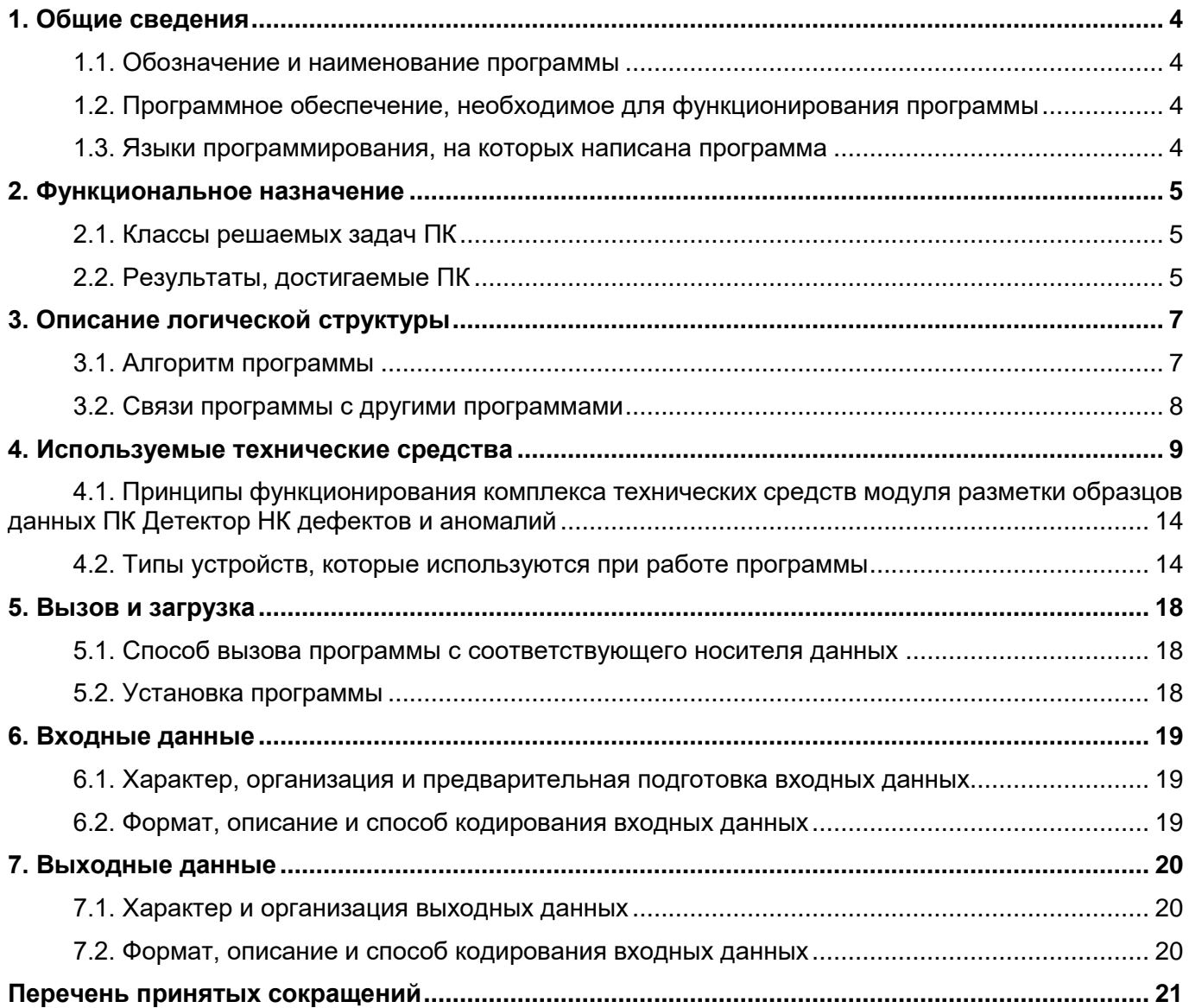

## **1. ОБЩИЕ СВЕДЕНИЯ**

#### <span id="page-3-0"></span>**1.1. Обозначение и наименование программы**

<span id="page-3-1"></span>Полное наименование программный комплекс на основе искусственного интеллекта для обработки и поиска фрагмента изображения заданного вида методом средств неразрушающего контроля.

Краткое наименование: ПК Детектор НК дефектов и аномалий.

## <span id="page-3-2"></span>**1.2. Программное обеспечение, необходимое для функционирования программы**

Для функционирования программного комплекса, необходимо следующие ПО в актуальных версиях:

 OpenVPN — свободная реализация технологии виртуальной частной сети с открытым исходным кодом для создания зашифрованных каналов типа точка-точка или сервер-клиенты между компьютерами.

 Программное обеспечение для автоматизации развёртывания и управления приложениями в средах с поддержкой контейнеризации, контейнеризатор приложений - Docker.

#### **1.3. Языки программирования, на которых написана программа**

<span id="page-3-3"></span>Высокоуровневый язык программирования общего назначения с динамической строгой типизацией и автоматическим управлением памятью – Python.

# **2. ФУНКЦИОНАЛЬНОЕ НАЗНАЧЕНИЕ**

# <span id="page-4-1"></span><span id="page-4-0"></span>**2.1. Классы решаемых задач ПК**

ПК Детектор НК дефектов и аномалий обеспечивает:

• Решение задачи автоматической классификации объектов, методом разбиения множества изображений на непересекающиеся подмножества.

• Решение задачи выделения признаков объектов, разбиение изображения на однородные области, группы объектов, сегментация области.

• Автоматическое выделение характерных объектов изображения.

• Поиск фрагмента изображения заданного вида дефект или аномалия на распознаваемом изображении.

ПК Детектор НК дефектов и аномалий выполняет следующие функции:

обработка, анализ и интерпретация данных рентгеновского слоя;

 обработка, анализ деятельности пользователя программно-аппаратного комплекса неразрушающего контроля;

построение моделей систем поддержки принятия решений;

 автоматическое создание и оптимизация цепочек задач под конкретные задачи интеллектуального анализа данных неразрушающего контроля;

 развертывания программного комплекса на базе клиент-серверной архитектуры с использованием тонкого WEB клиента для взаимодействия пользователя с системой.

Вид исполнения реализации: лицензия на программное обеспечение ПК Детектор НК дефектов и аномалий для локальной инсталляции на сервер, клиентские лицензии в виде подписки на облачный сервис по модели SaaS (программное обеспечение как услуга - Software as a Service).

# **2.2. Результаты, достигаемые ПК**

<span id="page-4-2"></span>Средства неразрушающего контроля и досмотровые комплексы относятся к тем системам безопасности, которые на данный момент еще требуют присутствия операторачеловека, от квалификации и внимательности которого зависит результат и выполнение задачи по обеспечению безопасности объектов контроля.

Для ряда категорий предприятий, активно использующих в работе средства неразрушающего контроля, существуют временные нормативы досмотра грузов, нарушение которых влечет серьезные сбои в функционировании предприятия.

Искусственный интеллект помогает сократить время необходимое для анализа контролируемого объекта и соответственно принятия решения о соответствии объекта заданным критериям, снизить зависимость от квалификации оператора и количеству занятых сотрудников, уменьшить количество ошибок из-за человеческого фактора, когда оператор в большом потоке может не заметить аномальные зоны, формы в структуре объекта контроля, или запрещенные к провозу или проносу грузы, или предметы.

ПК Детектор НК дефектов и аномалий ограничивается следующими сегментами/категориями потребителей, производители промышленного оборудования для обеспечения досмотрового контроля:

 производство высокотехнологического оборудования со встроенным программным обеспечением и сервисами, позволяющими создавать автоматизированные рабочие места с функциями контроля над заданными характеристиками материалов, веществ, готовой продукции;

 техническое обслуживание и модернизация устаревшего оборудования с переходом на новое программное обеспечение, позволяющего организовать средства контроля над заданными характеристиками материалов, веществ, готовой продукции;

 промышленные предприятия сложного технологического цикла с повышенными требованиями к качеству выпускаемой готовой продукции обеспечивающие задачи;

 организации средств комплексного контроля над выпуском как серийной, так и индивидуальной продукции, с целью выявления дефектов готового изделия;

 комплексного контроля состояния критически важных инфраструктурных объектов нефте- и газотранспортных систем;

 комплексного контроля состава выпускаемой продукции в отраслях химической промышленности.

# **3. ОПИСАНИЕ ЛОГИЧЕСКОЙ СТРУКТУРЫ**

## <span id="page-6-0"></span>**3.1. Алгоритм программы**

<span id="page-6-1"></span>Алгоритм ПК Детектор НК дефектов и аномалий представляет следующую последовательность шагов:

1. Подключение модуля внешнего шлюза и интеграции средств неразрушающего контроля.

2. Загрузка изображения.

3. Передача данных в модуль визуализации и принятия решений

3.1. Если можно принять решение, и

3.1.1. если не нужны правки, подготовка решения;

3.1.2. если нужны правки, открытие модуля администрирования и затем возврат к п.1;

3.2. Если нельзя принять решение, передача данных в:

3.2.1. модуль мониторинга и эксплуатации моделей;

3.2.2. модуль разметки образцов данных;

3.2.3. модуль автоматического обучения моделей;

3.2.4. модуль автоматического контроля моделей;

и затем возврат к п.2.

Схема серверной архитектуры SaaS ПК Детектор НК дефектов и аномалий отражена на рисунке 3.1.1.

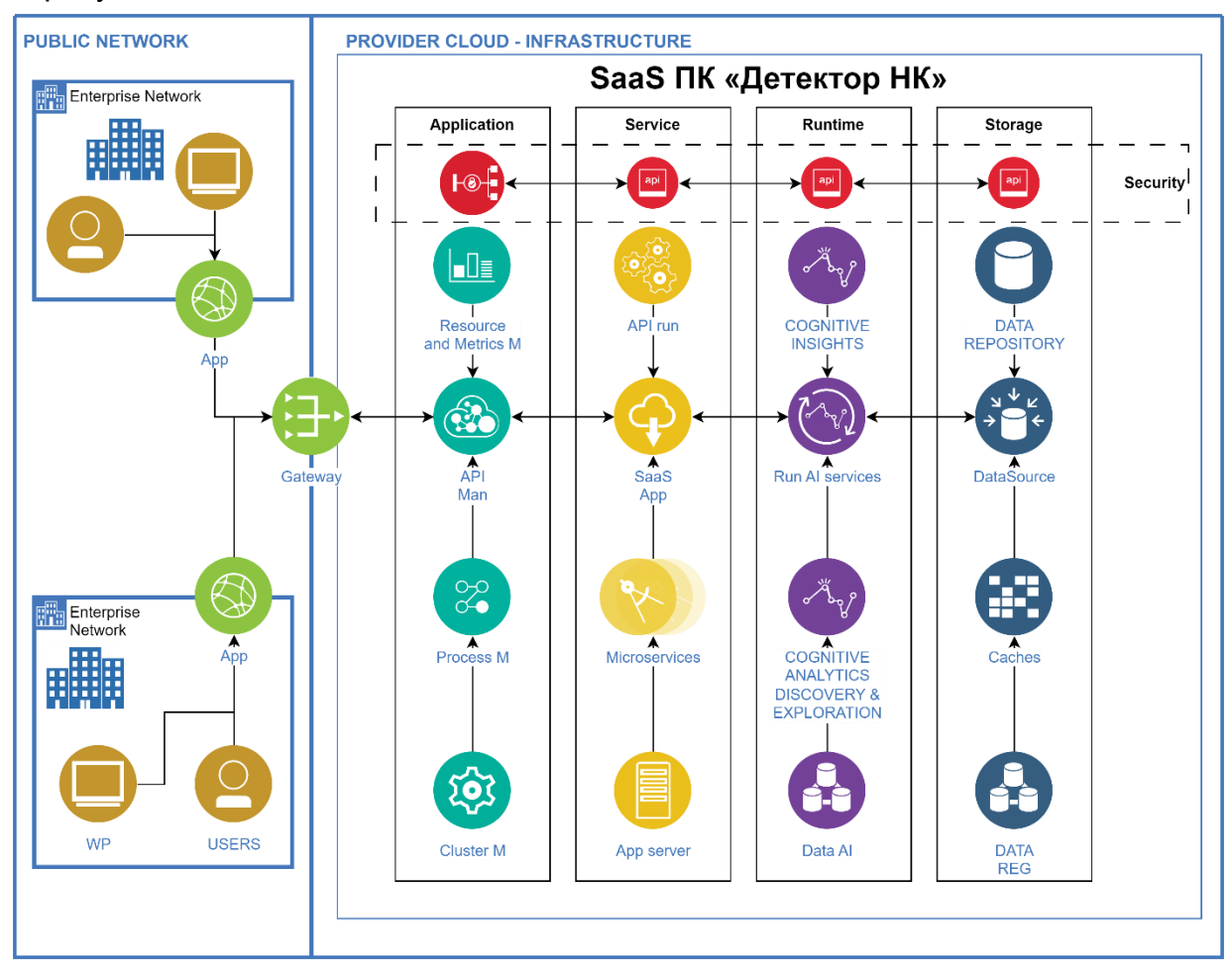

Рисунок 3.1.1 Схема серверной архитектуры SaaS ПК Детектор НК дефектов и аномалий

#### **3.2. Связи программы с другими программами**

<span id="page-7-0"></span>Модуль разметки образцов данных ПК Детектор НК дефектов и аномалий взаимодействует со следующими системами:

 Данные средств неразрушающего контроля - ПК Детектор НК дефектов и аномалий получает данные от средств неразрушающего контроля через IP – изображение и сообщение о появлении в хранилище снимков нового изображения. Реализуется через очередь сообщений.

 Хранилище снимков - ПК Детектор НК дефектов и аномалий обращается к хранилищу снимков за рентгеноскопическим изображением для выполнения анализа, а по завершению анализа передает в хранилище итоговый протокол работы, содержащий информацию о расположении определенных классов товаров на рентгеноскопическом изображении и текстового сообщения с вариантом принятия решения о статусе объекта контроля, а также обработанный файл изображения в формате .png. Реализуется путем работы через протокол сетевого доступа к файловым системам.

Модуль внешнего шлюза и интеграции средств неразрушающего контроля. Обеспечивает безболезненную интеграцию баз данных средств неразрушающего контроля, возможность концентрации информации с целью оперативного анализа, повышает гибкость архитектуры для создания систем поддержки принятия решений (СППР).

Взаимодействие с техническими средствами неразрушающего контроля производится по API предоставляемом производителем оборудования.

Тестирование решения будет производится с использованием инспекционнодосмотрового комплекса производства компании «Скантроник Системс» или аналогичного, формирующего изображения с разрешением не более 16,9 мегапикселей. В качестве протокола взаимодействия должен использоваться IP.

# **4. ИСХОДНЫЙ ТЕКСТ И ОБЪЕКТНЫЙ КОД ПО**

<span id="page-8-0"></span>Для хранения исходного текста и объектного кода, а также компиляции исходного текста в объектный код использует локальное файловое хранилище на выделенном компьютере, находящемся по зарегистрированного по адресу: город Москва, ул. Новая Басманная, д. 14, стр. 4, офис 405 (ООО «МИКРОМАШ»).

Описание технических средств хранения исходного текста и объектного кода программного обеспечения, а также технических средств компиляции исходного текста в объектный код программного обеспечения. Включает информацию о том, как хранятся файлы с исходным текстом и объектным кодом. Описывается форматы файлов, методы сжатия, алгоритмы шифрования и протоколы передачи данных. При описании технических средств компиляции исходного текста в объектный код ПО указываются используемые компиляторы и инструменты разработки, версии компиляторов, поддерживаемые языки программирования, наборы инструментов и библиотек. Указываются настройки компиляции по умолчанию, возможности их изменения.

Файлы с исходным текстом программного обеспечения хранится на различных носителях информации, таких как жесткие диски, твердотельные накопители, оптические диски и облачные хранилища. Объектный код программного обеспечения хранится в виде файлов с расширением «.obj» или «.o», которые содержат машинный код и данные, необходимые для сборки программы. Эти файлы сгенерированы компилятором или сборщиком и сохранены на том же носителе информации, что и исходный текст, или на отдельном носителе, если это необходимо для оптимизации процесса компиляции.

Для улучшения качества кода, сокращения времени выпуска новых версий приложения и улучшения коммуникации между разработчиками используется технология CICD. Continuous Integration (CI) и Continuous Delivery (CD) - это процессы, которые используются в разработке программного обеспечения для обеспечения быстрого и надежного выпуска продуктов. CI - это процесс, при котором код разработчика интегрируется в основную ветвь репозитория проекта несколько раз в день. Это позволяет быстро обнаруживать и исправлять конфликты и ошибки в коде. CD - это процесс, который включает в себя автоматическую сборку, тестирование и развертывание приложения на production сервере. Это позволяет разработчикам выпускать новые версии приложения без необходимости ручного вмешательства.

Процесс контроля версий программного обеспечения (ПО) включает в себя несколько этапов:

– Регистрация изменений: Разработчик регистрирует изменения в коде, добавляя новые файлы или изменяя существующие.

– Комментирование изменений: Разработчик описывает изменения, которые были внесены в код.

– Проверка изменений: Система контроля версий проверяет, не конфликтуют ли новые изменения с уже существующими.

– Интеграция изменений: Если система контроля версий разрешает, то новые изменения интегрируются с основной веткой проекта.

– Публикация изменений: Разработчик публикует изменения на сервере, чтобы другие участники проекта могли их увидеть и использовать.

– Отслеживание изменений: Система контроля версий позволяет отслеживать историю изменений каждого файла и каждой строки кода.

#### **4.1. Устранение неисправностей ПО**

В службу управления эксплуатацией ПО приходят обращения пользователей, по средствам интерактивных форм приложения. Затем активируется процесс устранения неисправностей ПО, он включает следующие этапы:

– Идентификация проблемы: Пользователь или системный администратор обнаруживает и сообщает о проблеме.

– Анализ проблемы: Технический специалист проводит исследование, чтобы определить возможные причины проблемы и составить план ее решения.

– Устранение проблемы: Технический специалист выполняет необходимые исправления, обновления или изменения настроек для устранения проблемы.

– Проверка устранения проблемы: После выполнения всех необходимых исправлений, технический специалист проверяет, что проблема была успешно устранена.

– Отчет о результате: Технический специалист сообщает пользователю или системному администратору о том, что проблема была устранена.

Команда для решения задач по устранению неисправностей в программном обеспечении включает следующих специалистов:

– Менеджер проекта – отвечает за планирование, координацию и контроль выполнения задач по устранению проблем.

– Аналитик – проводит анализ проблем, определяет их причины и предлагает решения.

– Разработчик – выполняет работы по обновлению программного обеспечения, исправлению ошибок и улучшению функциональности.

– Тестировщик – проверяет работоспособность обновленного ПО и выявляет возможные проблемы.

– Специалист по технической поддержке – оказывает помощь пользователям в решении возникающих проблем.

Команда по устранению неполадок в программном обеспечении должна обладать следующими навыками и знаниями:

 Опыт работы с различными типами программного обеспечения и понимание принципов его работы.

 Знание языков программирования, используемых в проекте, и опыт работы с соответствующими инструментами разработки.

 Навыки тестирования и отладки программного обеспечения, а также умение находить и исправлять ошибки.

 Умение работать с технической документацией и знание стандартов качества программного обеспечения.

 Опыт управления проектами и навыки работы в команде, включая коммуникацию с другими членами команды и клиентами.

 Понимание принципов безопасности и умение применять соответствующие меры для защиты программного обеспечения от атак.

#### **4.2. Совершенствование программного обеспечения**

Непрерывное совершенствование программного обеспечение включает следующие этапы:

1) Определение требований: На этом этапе необходимо определить, какие функции или возможности необходимо добавить в ПО.

2) Анализ требований: Нужно проанализировать полученные требования, чтобы понять какие из них можно реализовать и как их можно интегрировать в существующее ПО.

3) Проектирование и разработка: Создаются новые или улучшаются существующие компоненты ПО в соответствии с определенными требованиями.

4) Тестирование: Разработанные компоненты тестируются, чтобы убедиться в их работоспособности и соответствии требованиям.

5) Внедрение: Новые или улучшенные компоненты интегрируются в существующее ПО и проводится обучение пользователей.

6) Мониторинг и поддержка: После внедрения ПО необходимо осуществлять мониторинг его работы и оказывать поддержку пользователям при возникновении проблем.

Ключевые эффекты, достигаемые совершенствованием ПО:

1) Повышение производительности: Совершенствование ПО может увеличить скорость работы системы, сократить время отклика на запросы пользователей и улучшить общую эффективность работы.

2) Улучшение пользовательского опыта: Улучшения в ПО могут сделать его более удобным и интуитивно понятным для пользователей, что может привести к увеличению удовлетворенности и снижению количества обращений в службу поддержки.

3) Уменьшение количества ошибок: Благодаря улучшению качества кода и процессов разработки, количество ошибок в ПО может быть уменьшено, что приведет к более стабильной и надежной работе системы.

4) Расширение функциональности: Совершенствование ПО может добавить новые функции и возможности, которые могут быть востребованы пользователями и повысить конкурентоспособность продукта на рынке.

5) Снижение затрат на поддержку и обслуживание: Улучшенное ПО может требовать меньше времени и ресурсов на поддержку и обновление, что в свою очередь может снизить общие затраты на эксплуатацию системы.

## **5. ИНФОРМАЦИЯ ОБ УСТРАНЕНИИ НЕИСПРАВНОСТЕЙ В ХОДЕ ЭКСПЛУАТАЦИИ ПО**

Неисправности, выявленные в ходе эксплуатации, фиксируются специалистами второй линии технической поддержки клиента. Далее в формате обратной связи направляются владельцу программного обеспечения, после чего владельцем программного обеспечения принимается решение о включении указанных доработок в релиз для дальнейшего выпуска новой версии.

Новая версия программного обеспечения предоставляется в рамках осуществления процесса модернизации программного обеспечения.

Техническая поддержка пользователей производится в формате консультаций по электронной почте или телефону, и включает в себя следующие направления экспертной деятельности:

 предоставление документации по работе программного обеспечения в части его установки и/или настройки;

общие вопросы о функциональности программного обеспечения;

 общие вопросы о работе программного обеспечения в части его установки и/или настройки.

Остальные направления технической поддержки осуществляются в рамках дополнительного договора на техническое сопровождение либо силами клиента в соответствии с внутренними регламентами.

Контактная информация технической поддержки находится по интернет адресу <https://micromash.ru/sistemnaya-integratsiya/sistemy-nerazrushayushchego-kontrolya/>

Для получения информации о стоимости вы можете связаться с нами по телефону +7 (495) 641-0492 или по почте [info@micromash.ru.](mailto:info@micromash.ru)

## **6. ИНФОРМАЦИЯ О ПЕРСОНАЛЕ**

В соответствии с функциональной направленностью деятельности персонал ПК подразделяется на следующие группы:

персонал, обеспечивающий эксплуатацию системы;

 персонал, необходимый для осуществления технической поддержки и модернизации ПО.

Эксплуатация ПК обеспечивается силами клиента с привлечением штатного персонала. В соответствии с ролевой моделью ПК для эксплуатации системы определены следующие роли пользователей:

Бизнес-пользователи;

Администратор.

К назначению на роль «Бизнес-пользователи» допускаются сотрудники, обладающие следующими базовыми навыками:

 навыки работы с персональным компьютером, на котором установлена операционная система Windows, включая работу с офисным пакетом;

 навыки работы с интернет-браузером, включая работу с веб-интерфейсом в части открытия форм для просмотра информации, переход между страницами, работа с интерфейсом.

К назначению на роль «Администратор» допускаются сотрудники, обладающие следующими базовыми навыками:

 навыки работы с персональным компьютером, на котором установлена операционная система Windows, включая работу с офисным пакетом;

создание и ведение учетных записей новых бизнес-пользователей.

Дополнительно, персонал, обеспечивающий эксплуатацию системы, должен быть ознакомлен с эксплуатационной документацией ПО и ПК.

Для осуществления технической поддержки ПК в группу персонала привлекаются специалисты, обладающие следующими навыками:

- навыки работы с персональным компьютером на уровне уверенного пользователя;
- уверенное владение информацией о функциональности ПК;
- уверенное владение информацией о программном и аппаратном обеспечении ПК.

Дополнительно, персонал, обеспечивающий техническую поддержку системы, должен быть ознакомлен с эксплуатационной документацией ПО и ПК.

Для осуществления модернизации ПК в группу персонала, обеспечивающей развитие системы, должны входить специалисты следующего функционального направления: разработчики; аналитики; тестировщики; методологи.

Указанные специалисты должны обладать набором знаний для работы с ПО и ПК, достаточными для решения прикладных задач, поддерживающих функциональность системы, в соответствии с направлением своей деятельности.

# **7. ИСПОЛЬЗУЕМЫЕ ТЕХНИЧЕСКИЕ СРЕДСТВА**

#### <span id="page-13-0"></span>**7.1. Принципы функционирования комплекса технических средств модуля разметки образцов данных ПК Детектор НК дефектов и аномалий**

Технологический стек, используемый при разработке, основан на открытых бесплатно распространяемых технологиях и библиотеках, и не использует проприетарную интеллектуальную собственность, не принадлежащую разработчику модуля разметки образцов данных ПК Детектор НК дефектов и аномалий.

Технические средства модуля разметки образцов данных ПК Детектор НК дефектов и аномалий обеспечивают решение задач по сбору, хранению и управлению данными на основе активного сетевого оборудования, серверного комплекса, накопителей баз данных и файловых архивов долговременного хранения.

В такой модели программно-технический комплекс создается в единственном экземпляре, с большим запасом серверных мощностей, и всем пользователям предоставляется доступ к нему посредством сети Интернет.

Функциональную логику работы модуля разметки образцов данных ПК Детектор НК дефектов и аномалий и взаимодействие пользователей с серверами БД определяют серверы приложений, при выборе которых в рамках проектирования определены следующие требования:

 мультиплатформенность - возможность использования приложений модуля разметки образцов данных ПК Детектор НК дефектов и аномалий под управлением различных операционных систем;

 разграничение доступа на физическом уровне к приложениям для различных категорий пользователей модуля разметки образцов данных ПК Детектор НК дефектов и аномалий.

Серверы общесистемной инфраструктуры обеспечивают предоставление сервисов – Веб, DNS, OAuth2, HTPP.

Серверная инфраструктура модуля разметки образцов данных ПК Детектор НК дефектов и аномалий представляет собой особую клиент-серверную технологию использования клиентом таких ресурсов, как:

- процессорное время;
- оперативная память;
- дисковое пространство;
- сетевые каналы;
- специализированные контроллеры;
- программное обеспечение.

Наличие нескольких источников используемых ресурсов позволяет повышать доступность системы клиент-сервер за счет возможности масштабирования при повышении нагрузки, при этом, в случае выхода из строя одного сервера из группы, обслуживающую модуль разметки образцов данных ПК Детектор НК дефектов и аномалий происходит автоматическое переподключение к резервному серверу.

## **7.2. Типы устройств, которые используются при работе программы**

<span id="page-13-1"></span>В состав комплекса технических средств модуля разметки образцов данных ПК Детектор НК дефектов и аномалий входят:

1) Клиентские компоненты (персональный компьютер):

Жесткий диск 256 ГБ, не менее;

ОЗУ 8 ГБ, не менее;

Процессор 2 ядра х 2.2 ГГц, не менее;

Astra Linux Special Edition (Смоленск 1.7).

2) Серверные компоненты:

а) Сервер для работы с готовыми моделями:

2 процессора с частотой не менее 2,2 ГГц и количеством ядер не менее 28 шт. (для процессоров российского производства с частотой не менее 2 ГГц и количеством ядер не менее 16 шт.);

объем оперативной памяти: 128 ГБ;

2 накопителя HDD 300 ГБ;

накопитель SSD 1 ТБ;

графический ускоритель NVIDIA T4 16 ГБ PCIe или эквивалент.

б) Сервер для обучения нейронных сетей:

4 процессора с частотой не менее 2,2 ГГц и количеством ядер не менее 28 шт. (для процессоров российского производства с частотой не менее 2 ГГц и количеством ядер не менее 32 шт.);

объем оперативной памяти: 256 ГБ;

2 накопителя HDD 300 ГБ 10K;

24 накопителя HDD 2,4 ТБ 10K под данные;

не менее 2-х ускорителей NVIDIA A100 16 ГБ PCIe или эквивалент.

Модуль разметки образцов данных ПК Детектор НК дефектов и аномалий локально инсталлируется на сервер. Подписка на облачный сервис осуществляется по модели SaaS.

Условия эксплуатации определяются в соответствии условиями эксплуатации серверного оборудования, соответствующего техническим требованиям Решения, используемого Заказчиком для локальной инсталляции, либо исходя из условий эксплуатации технических средств неразрушающего контроля в случае использования облачного решения, доступ к которому осуществляется по подписке SaaS.

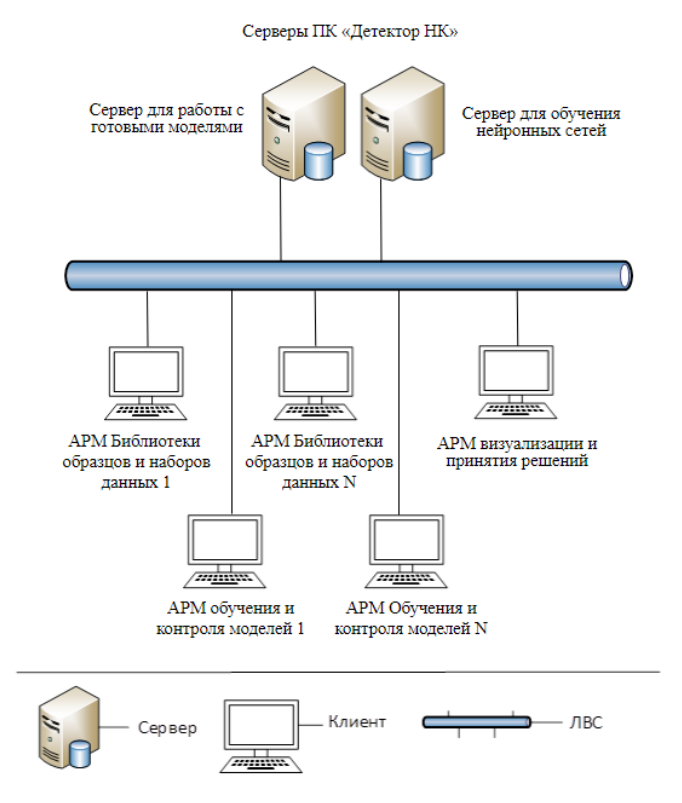

Схема структуры расположения технических средств

Для клиентской части программы определены следующие технические средства:

ОС Windows

Версия ОС -Windows 11, Windows 10, Windows 8.1, Windows 8, Windows 7 Процессор -Intel Pentium 4 (и выше)

Оперативная память - Минимум 512 МБ

Свободное место на диске -Минимум 600 МБ

Доступ к сети Интернет, или в изолированной среде доступ к серверной части программы.

Сетевая карта не менее 10 Mb/s.

ОС macOS

Версия ОС - macOS 10.13 (и выше)

Процессор - Intel, Apple M1 (на архитектуре ARM)

Оперативная память - Минимум 512 МБ

Свободное место на диске - Минимум 600 МБ

Доступ к сети Интернет, или в изолированной среде доступ к серверной части программы.

Сетевая карта не менее 10 Mb/s.

ОС Linux

Версия ОС - 64-bit Ubuntu 14.04 (и выше), Debian 8 (и выше), openSUSE 13.3 (и выше) или Fedora Linux 24 (и выше)

Стандартные библиотеки - glibc 2.17 (и выше), NSS 3.22 (и выше), nss-util 3.12.3 (и выше), ALSA 0.9 (и выше)

Процессор - Intel Pentium 4 (и выше)

Оперативная память - Минимум 512 МБ

Свободное место на диске - Минимум 600 МБ

Доступ к сети Интернет, или в изолированной среде доступ к серверной части программы.

Сетевая карта не менее 10 Mb/s.

Для серверной части программы определены следующие технические средства:

ОС Windows

Серверная часть WSL 2, 64-разрядная версия Windows 11: домашняя или Pro версии 21H2 или выше, корпоративная или образовательная версия 21H2 или выше.

64-разрядная версия Windows 10: Home или Pro 21H1 (сборка 19043) или выше, Enterprise или Education 20H2 (сборка 19042) или выше.

Для успешного запуска WSL 2 в Windows 10 или Windows 11 требуются следующие аппаратные требования:

64-разрядный процессор с трансляцией адресов второго уровня (SLAT)

64-ГБ системной оперативной памяти

Поддержка аппаратной виртуализации на уровне BIOS должна быть включена в настройках BIOS.

Серверная часть Hyper-V и контейнеры Windows, 64-разрядная версия Windows 11: Pro версии 21H2 или выше, или Enterprise или Education версии 21H2 или выше.

64-разрядная версия Windows 10: Pro 21H1 (сборка 19043) или выше, Enterprise или Education 20H2 (сборка 19042) или выше.

Функции Hyper-V и контейнеров Windows должны быть включены.

Для успешного запуска клиента Hyper-V в Windows 10 требуются следующие аппаратные требования:

64-разрядный процессор с трансляцией адресов второго уровня (SLAT)

64 ГБ системной оперативной памяти

Поддержка аппаратной виртуализации на уровне BIOS должна быть включена в настройках BIOS.

Моно-конфигурация: Процессор 8 ядер (16 логических потоков), частота – 3,5 ГГц. Оперативная память 64 ГБ и больше. HDD для IIS и документов 256. SSD для SQL 300 ГБ. Требования к сети - стабильный канал связи от 10 Мб/сек. Распределенная конфигурация: Сервер приложений: Процессор 4 ядра (8 логических потоков), частота – 3-3,5 ГГц. Оперативная память 64 Гб. Свободное дисковое пространство 128 Гб. Пропускная способность сетевого интерфейса 1 Гбит/с Сервер баз данных: Тип накопителя SSD от 256 Гб. Процессор 4 ядра (8 логических потоков), частота – 3-3,5 ГГц. Оперативная память 64 Гб. Свободное дисковое пространство 300 Гб.

Пропускная способность сетевого интерфейса 1 Гбит/с

ОС Linux (Ubuntu, Debian, Fedora, x86\_64 / amd64)

Поддержка 64-разрядного ядра и центрального процессора для виртуализации. Поддержка виртуализации KVM, должны быть включены модули ядра KVM. QEMU должен быть версии 5.2 или новее, systemd инициализирует систему. Среда рабочего стола Gnome, KDE или MATE.

Включите настройку сопоставления идентификаторов в пользовательских пространствах имен.

Сервер приложений: Процессор 4 ядра (8 логических потоков), частота – 3-3,5 ГГц. Оперативная память 64 Гб. Свободное дисковое пространство 128 Гб. Пропускная способность сетевого интерфейса 1 Гбит/с Сервер баз данных: Тип накопителя SSD от 256 Гб. Процессор 4 ядра (8 логических потоков), частота – 3-3,5 ГГц. Оперативная память 64 Гб. Свободное дисковое пространство 300 Гб.

Пропускная способность сетевого интерфейса 1 Гбит/с.

## **8. ВЫЗОВ И ЗАГРУЗКА**

#### <span id="page-17-0"></span>**8.1. Способ вызова программы с соответствующего носителя данных**

<span id="page-17-1"></span>Для вызова программы необходимо воспользоваться тонким клиентов (браузером) для перехода на стартовую веб-страницу.

#### **8.2. Установка программы**

<span id="page-17-2"></span>Установка (развертывание) платформы ПК Детектор НК дефектов и аномалий включает инсталляцию программного обеспечения серверной части ПК для работы с готовыми моделями нейронных сетей.

Для установки ПК Детектор НК дефектов и аномалий необходимо следовать инструкциям Руководства системного программиста.

Требования к необходимому лицензионному программному обеспечению для автономной эксплуатации представлены ниже:

 Простая (неисключительная) серверная лицензия на право использования программы для ЭВМ ПК Детектор НК дефектов и аномалий;

 Простая (неисключительная) клиентская лицензия на право использования программы для ЭВМ ПК Детектор НК дефектов и аномалий;

Требования к необходимому лицензионному программному обеспечению для Saas эксплуатации представлены ниже:

 Простая (неисключительная) клиентская лицензия на право использования программы для ЭВМ ПК Детектор НК дефектов и аномалий.

# **9. ВХОДНЫЕ ДАННЫЕ**

# <span id="page-18-0"></span>**9.1. Характер, организация и предварительная подготовка входных данных**

<span id="page-18-1"></span>Входными воздействиями для программного комплекса ПК Детектор НК дефектов и аномалий являются:

1. Данные рентгеновского (радиационного) контроля в виде рентгеноскопических изображений, в форматах IMG, UFF 2.0, размер изображения до 16,9 мегапикселей.

2. Данные рентгеновского (радиационного) контроля в виде рентгеноскопических изображений с учетом атомарных весов, в форматах IMG, UFF 2.0, размер изображения до 16,9 мегапикселей.

3. Сигналы человеко-машинного взаимодействия пользователя и программноаппаратного комплекса неразрушающего контроля.

# **9.2. Формат, описание и способ кодирования входных данных**

<span id="page-18-2"></span>ПК Детектор НК дефектов и аномалий поддерживает работу с входными данными формата JSON.

Входными данными ПК Детектор НК дефектов и аномалий являются:

 данные рентгеновского (радиационного) контроля в виде рентгеноскопических изображений, в форматах IMG, UFF 2.0, размер изображения до 16,9 мегапикселей;

 данные рентгеновского (радиационного) контроля в виде рентгеноскопических изображений с учетом атомарных весов, в форматах IMG, UFF 2.0, размер изображения до 16,9 мегапикселей;

 сигналы человеко-машинного взаимодействия пользователя и программноаппаратного комплекса неразрушающего контроля.

# **10. ВЫХОДНЫЕ ДАННЫЕ**

#### <span id="page-19-0"></span>**10.1. Характер и организация выходных данных**

<span id="page-19-1"></span>Входными воздействиями для программного комплекса ПК Детектор НК дефектов и аномалий являются:

1. Данные рентгеновского (радиационного) контроля в виде рентгеноскопических изображений, в форматах IMG, UFF 2.0, размер изображения до 16,9 мегапикселей.

2. Данные рентгеновского (радиационного) контроля в виде рентгеноскопических изображений с учетом атомарных весов, в форматах IMG, UFF 2.0, размер изображения до 16,9 мегапикселей.

3. Сигналы человеко-машинного взаимодействия пользователя и программноаппаратного комплекса неразрушающего контроля.

#### **10.2. Формат, описание и способ кодирования входных данных**

<span id="page-19-2"></span>ПК Детектор НК дефектов и аномалий поддерживает работу с входными данными формата JSON.

Входными данными ПК Детектор НК дефектов и аномалий являются:

 данные рентгеновского (радиационного) контроля в виде рентгеноскопических изображений, в форматах IMG, UFF 2.0, размер изображения до 16,9 мегапикселей;

 данные рентгеновского (радиационного) контроля в виде рентгеноскопических изображений с учетом атомарных весов, в форматах IMG, UFF 2.0, размер изображения до 16,9 мегапикселей;

 сигналы человеко-машинного взаимодействия пользователя и программноаппаратного комплекса неразрушающего контроля.

# **ПЕРЕЧЕНЬ ПРИНЯТЫХ СОКРАЩЕНИЙ**

- <span id="page-20-0"></span>ГБ Единица измерения количества информации: Гигабайт
- МГц Частота ядра процессора, значение которой определяет количество
	- тактов в секунду у каждого ядра в процессоре: Мегагерц
- МБ Единица измерения количества информации: Мегабайт
- ОС Операционная система
- ПО Программное обеспечение
- ПК Программный комплекс
- АРМ Комплекс аппаратных и программных средств, направленный на решение конкретизированных прикладных задач